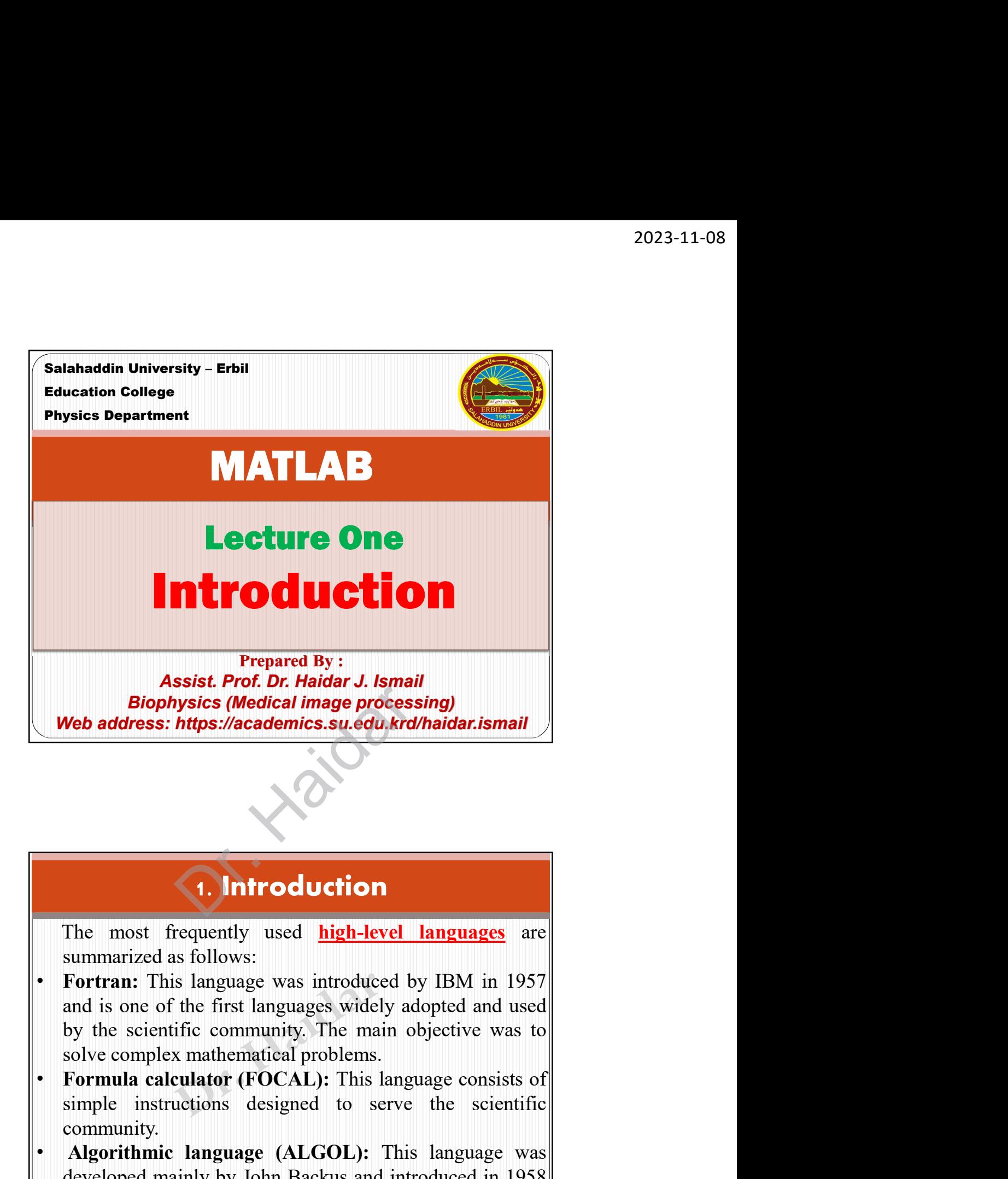

- **1. Introduction**<br>The most frequently used **high-level languages** are<br>summarized as follows:<br>Fortran: This language was introduced by IBM in 1957<br>and is one of the first languages widely adopted and used<br>by the scientific **1. Introduction**<br>
The most frequently used **high-level languages** are<br>
summarized as follows:<br> **Fortran:** This language was introduced by IBM in 1957<br>
and is one of the first languages widely adopted and used<br>
by the scie **1. Introduction**<br>The most frequently used **high-level languages** are<br>summarized as follows:<br>**Fortran:** This language was introduced by IBM in 1957<br>by the scientific community. The main objective was to<br>solve complex mathe **1. Introduction**<br>The most frequently used high-level languages are<br>summarized as follows:<br>Fortran: This language was introduced by IBM in 1957<br>and is one of the first languages widely adopted and used<br>by the scintific com
- community.
- 

- <sup>2023-11-08</sup><br> **1. Introduction**<br>
 **Common business-oriented language (COBOL):** This<br>
language was introduced in 1958 to serve the business<br>
community in accounting and inventories.<br>
 **PL/1:** This language was introduced 2023-11-08<br> **1. Introduction**<br> **2023-11-08**<br> **2023-11-08**<br> **2023-11-08**<br> **2023-11-08**<br> **2023-11-08**<br> **2023-11-08**<br> **2023-11-08**<br> **2023-11-08**<br> **2023-11-08**<br> **2023-11-08**<br> **2023-11-08**<br> **2023-11-08**<br> **2023-11-08**<br> **2023-11-**
- **community in accounting and inventories.**<br> **common business-oriented language (COBOL):** This language was introduced in 1958 to serve the business<br>
community in accounting and inventories.<br> **PL/1:** This language was intro **1. Introduction**<br> **1. Introduction**<br> **2023-11-08**<br> **2023-11-08**<br> **2023-11-08**<br> **Common business-oriented language (COBOL):** This<br> **language was introduced in 1966 by IBM as a<br>
<b>PL/1:** This language was introduced in
- **1. Introduction**<br> **1. Introduction**<br> **1. Introduction**<br> **1. Introduction**<br> **1.** Insugage was introduced in 1958 to serve the business<br>
community in accounting and inventories.<br> **1. PL/1:** This language was introduced in 2023-11-08<br>
2023-11-08<br>
2023-11-08<br>
Common business-oriented language (COBOL): This<br>
language was introduced in 1958 to serve the business<br>
community in accounting and inventories.<br>
PL/1: This language was introduced in 19 **1. Introduction**<br> **1. Introduction**<br> **Common business-oriented language (COBOL):** This<br>
language was introduced in 1958 to serve the business<br>
community in accounting and inventories.<br> **PL/1:** This language was introduced 1. **Introduction**<br>Common business-oriented language (COBOL): This<br>language was introduced in 1958 to serve the business<br>community in accounting and inventories.<br>PL/1: This language was introduced in 1966 by IBM as a<br>multip **1. Introduction**<br> **Common business-oriented language (COBOL):** This<br>
language was introduced in 1958 to serve the business<br>
community in accounting and inventories.<br> **PL/1:** This language was introduced in 1966 by IBM as **1. Introduction**<br> **1. Introduction**<br> **Common business-oriented language (COBOL):** This<br>
language was introduced in 1958 to serve the business<br>
communitipurpose language designed for both the scientific and<br>
business commu 1. **Introduction**<br>
Common business-oriented language (COBOL): This<br>
language was introduced in 1958 to serve the business<br>
community in accounting and inventories.<br>
PL/1: This language was introduced in 1966 by IBM as a<br>
b • BASIC: This language was developed at Dartmouth<br>
College in the late 1970s and early 1980s and introduced<br>
in 1976. The instructions and algebraic equations are<br>
English-like and similar to Fortran. It was a popular<br>
com **Example 1970s** and except and example and except<br>
College in the late 1970s and early 1980s and introduced<br>
in 1976. The instructions and algebraic equations are<br>
English-like and similar to Fortran. It was a popular<br>
com Figure in the tast 1770s and can<br>intelligence applications and algebraic equations are<br>English-like and similar to Fortran. It was a popular<br>computer language developed to be used as a teaching tool<br>in colleges and univers nd universities. In the 1990<br>Visual Basic.<br>1. Introduction

- 
- Experime and similar to Total in the Manual in the Industrial computer language developed to be used as a teaching tool<br>in colleges and universities. In the 1990s, the language<br>evolved into Visual Basic.<br>**1.** Introduction. Feature imaging the conjunct implementation of outer as a stateming foot incolleges and universities. In the 1990s, the language evolved into Visual Basic.<br> **Exp:** This language is a symbolic, tree-structure language used **Functions Contains relative Statements requiring to the statements response that the statements of the statements of statements of statements of statements of statements feature is that it consists of operators that can c** languages. **1. Introduction**<br>
• Lisp: This language is a symbolic, tree-structure language<br>
used for searches, qualitative decision-making, and<br>
artificial intelligence applications.<br>
• A programming language (APL): This language was 1. **Introduction**<br>
1. **Introduction**<br>
Lisp: This language is a symbolic, tree-structure language<br>
used for searches, qualitative decision-making, and<br>
2. A programming language (APL): This language was<br>
developed by Iverso **Example 12**<br> **Example 12**<br> **Example 12**<br> **Example 12**<br> **Example 10**<br> **Example 10**<br> **Example 10**<br> **Example 10**<br> **Example 10**<br> **Example 10**<br> **Example 10**<br> **Example 10**<br> **Example 10**<br> **Example 10**<br> **Example 2**<br> **Example 2**<br> **1. Introduction**<br> **Lisp:** This language is a symbolic, tree-structure language<br>
used for searches, qualitative decision-making, and<br> **A programming language (APL):** This language was<br>
developed by Iverson at the IBM Corpo **1. Introduction**<br>
Lisp: This language is a symbolic, tree-structure language<br>
used for searches, qualitative decision-making, and<br>
artificial intelligence applications.<br>
A **programming language (APL):** This language was<br>
- 

- 
- <sup>2023-11-08</sup><br> **1. Introduction**<br>
 **Forth:** This language was designed basically for process<br>
control applications by Charles Moore in the late 1960s.<br>
 **Ada:** This language was developed in the early 1980s for<br>
the U.S. **control applications by Charles Moore in the late 1960s.**<br> **control applications by Charles Moore in the late 1960s.**<br> **control applications by Charles Moore in the late 1960s.**<br> **control applications by Charles Moore in** 2023-11-08<br> **1. Introduction**<br> **1. Introduction**<br> **1. Introduction**<br> **1. Introduction**<br> **1. Introduction**<br> **1. Introduction**<br> **1. Interperse.**<br> **1. Interperse. It is a modular language.**<br> **1. Department of Defense. It is a** 2023-11-08<br> **1. Introduction**<br> **1. Introduction**<br> **1. Introduction**<br> **1. Introductional Aeronautics and Space Administration**<br> **1. Integral Aeronautics Across and Space Administration**<br> **1. Across Ada:** This language was d 2023-11-08<br>
1. **Introduction**<br> **Forth:** This language was designed basically for process<br>
control applications by Charles Moore in the late 1960s.<br> **Ada:** This language was developed in the carly 1980s for<br>
the U.S. Depar **1. Introduction**<br>
• **Forth:** This language was designed basically for process<br>
control applications by Charles Moore in the late 1960s.<br>
• **Ada:** This language was developed in the carly 1980s for<br>
the U.S. Department of
- 1. **Introduction**<br>
1. **Introduction**<br> **Forth:** This language was designed basically for process<br>
control applications by Charles Moore in the late 1960s.<br>
Ada: This language was developed in the early 1980s for<br>
the U.S. D **1. Introduction**<br> **Forth:** This language was designed basically for process<br>
control applications by Charles Moore in the late 1960s.<br>
Ada: This language was developed in the carly 1980s for<br>
the U.S. Department of Defens **1. Introduction**<br> **Forth:** This language was designed basically for process<br>
control applications by Charles Moore in the late 1960s.<br> **Ada:** This language was developed in the early 1980s for<br>
the U.S. Department of Defe 1. **Introduction**<br>
1. **Introduction**<br> **Forth:** This language was designed basically for process<br>
control applications by Charles Moore in the late 1960s.<br>
Ada: This language was developed in the carly 1980s for<br>
the U.S. D 1. **Introduction**<br>
1. **Introduction**<br>
Forth: This language was designed basically for process<br>
control applications by Charles Moore in the late 1960s.<br>
Ada: This language was developed in the early 1980s for<br>
the U.S. Dep (NASA) is one of the main users. Its space shuttle employs<br>
• C, C++: This language was developed by Dennis Richie at<br>
the Bell Telephone Laboratories in the carly 1970s. The<br>
original language combined the properties and over 1 million lines of Ada's programming code.<br>
C, C++: This language was developed by Dennis Richie at<br>
the Bell Telephone Laboratories in the early 1970s. The<br>
original language combined the properties and features of<br> quage and its main application<br>ter hardware.<br> **1. Introduction**

- **C, C++:** This language was developed by Dennis Richie at the Bell Telephone Laboratories in the early 1970s. The<br>original language combined the properties and features of<br>high- and low-level programming languages. It is a the Bell Telephone Laboratories in the early 1970s. The<br>original language combined the properties and features of<br>high- and low-level programming languages. It is a<br>modular language and its main application is in the contr original language combined the properties and features of<br>high- and low-level programming languages. It is a<br>modular language and its main application is in the control<br>of the computer hardware.<br>The computer computer of th high- and low-level programming languages. It is a<br>modular language and its main application is in the control<br>of the computer hardware.<br>**Simula:** comprehensive school mathematics program<br>(CSMP), general purpose simulation languages. of the computer hardware.<br>
• Simula: comprehensive school mathematics program<br>
(CSMP), general purpose simulation system (GPSS),<br>
electronics workbench, MicroSim, PSpice, laboratory virtual<br>
instrumentation engineering wor **Example: The Constrainer Constrainer Simula:** CSMP), general purpose simulation system (GPSS), and instrumentation engineering workbench (LabVIEW), SIMSCRIPT, graph algorithm and software package (GASP) are very special **Simula:** comprehensive school mathematics program<br>(CSMP), general purpose simulation system (GPSS),<br>electronics workbench, MicroSim, PSpice, laboratory virtual<br>instrumentation engineering "workbench (LabVIEW),<br>SIMSCRIPT, **1. Introduction**<br> **1. Introduction**<br>
(CSMP), general purpose simulation system (GPSS),<br>
electronics workbench, MicroSim, PSpice, laboratory virtual<br>
instrumentation engineering workbench (LabVIEW),<br>
SIMSCRIPT, graph algor **1. Introduction**<br>
Simula: comprehensive school mathematics program<br>
(CSMP), general purpose simulation system (GPSS),<br>
electronics workbench, MicroSim, PSpice, laboratory virtual<br>
instrumentation engineering workbench (La
- 
- scientists as the fifth-generation computer language.

- <sup>2023-11-08</sup><br>
 **Mathcad:** This language was developed by MathSoft Inc.,<br>
Massachusetts, and designed for engineering and scientific<br> **Computation.**<br>
 **Java:** This language was developed by Sun Microsystems and<br>
introduce 2023-11-08<br> **1. Introduction**<br>
Mathead: This language was developed by MathSoft Inc.,<br>
Massachusetts, and designed for engineering and scientific<br>
computation.<br>
Marx This language was developed by Sun Microsystems and<br>
int computation.
- **1. Introduction**<br>
 **Mathead:** This language was developed by MathSoft Inc.,<br>
Massachusetts, and designed for engineering and scientific<br>
computation.<br>
 **Java:** This language was developed by Sun Microsystems and<br>
introd 2023-11-08<br> **1. Introduction**<br> **1. Introduction**<br> **Mathcad:** This language was developed by MathSoft Inc.,<br>
Massachusetts, and designed for engineering and scientific<br>
computation.<br> **Java:** This language was developed by S 2023-11-08<br>
1. **Introduction**<br>
Mathead: This language was developed by MathSoft Inc.,<br>
Massachusetts, and designed for engineering and scientific<br>
computation.<br>
Java: This language was developed by Sun Microsystems and<br>
in **1. Introduction**<br> **1. Introduction**<br> **Mathcad:** This language was developed by MathSoft Ine.,<br>
Massachusetts, and designed for engineering and scientific<br>
computation.<br> **Java:** This language was developed by Sun Microsyst 2023-11-08<br>
2023-11-08<br>
2023-11-08<br>
Mathcad: This language was developed by MathSoft Inc.,<br>
Massachusetts, and designed for engineering and scientific<br>
computation.<br>
Java: This language was developed by Sun Microsystems an
- **1. Introduction**<br> **1. Introduction**<br>
Mathead: This language was developed by MathSoft Inc.,<br>
Massachusetts, and designed for engineering and scientific<br>
computation.<br> **Java:** This language was developed by Sun Microsystem **1. Introduction**<br>Mathcad: This language was developed by MathSoft Inc.,<br>Massachusetts, and designed for engineering and scientific<br>computation.<br>Java: This language was developed by Sun Microsystems and<br>Java: also a networ **1. Introduction**<br> **Mathead:** This language was developed by MathSoft Inc.,<br>
Massachusetts, and designed for engineering and scientific<br>
computation.<br> **Java:** This language was developed by Sun Microsystems and<br>
introduced **1. Introduction**<br>
Mathcad: This language was developed by MathSoft Inc.,<br>
Massachusetts, and designed for engineering and scientific<br>
computation.<br>
Java: This language was developed by Sun Microsystems and<br>
introduced dur 1. **Introduction**<br>
Mathead: This language was developed by MathSoft Inc.,<br>
Massachusetts, and designed for engineering and scientific<br>
computation.<br>
Java: This language was developed by Sun Microsystems and<br>
introduced dur Facilitate efficient communications among many diverse<br>
• electronic terminal devices in a home or business environment.<br>
• Hypertext marking language (HTML): This is a universal,<br>
simple language for formatting, embedding

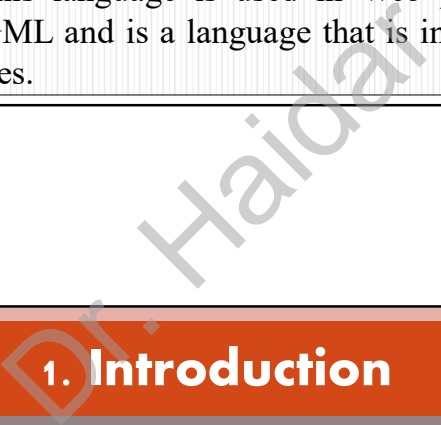

- electronic terminal devices in a home or business environment.<br> **Hypertext marking language (HTML):** This is a universal,<br>
simple language for formatting, also called hyperlinks of<br>
documents. This language is used in Web Hypertext markup language (HTML): This is a universal,<br>simple language for formating, embedding of images and<br>graphics, and hypertextual linking, also called hyperlinks of<br>documents. This language is used in Web pages. HTM simple language for formatting, embedding of images and<br>graphics, and hypertextual linking, also called hyperlinks of<br>documents. This language is used in Web pages. HTML is<br>defined by SGML and is a language that is indepen graphics, and hypertextual linking, also called hyperlinks of<br>documents. This language is used in Web pages. HTML is<br>defined by SGML and is a language that is independent of the<br>terminal devices.<br>**Alternal devices.**<br>**Alter** documents. This language is used in web pages. HTML is<br>defined by SGML and is a language that is independent of the<br><u>terminal devices.</u><br>**MATLAB** is a high-level technical computing language<br>and interactive environment for **MATLAB** is a high-level technical computing language<br> **MATLAB** is a high-level technical computing language<br>
and interactive environment for algorithm development,<br>
data visualization, data analysis, and numerical<br>
comput **1. Introduction**<br> **MATLAB** is a high-level technical computing language<br>
and interactive environment for algorithm development,<br>
data visualization, data analysis, and numerical<br>
computinion. Using MATLAB, you can solve t **Engineering and scientific calculations.** It started in the production and interactive environment for algorithm development, data usualization, data analysis, and numerical computation. Using MATLAB, you can solve techni **Fact All Starting Control Control Control Control Control Control Control Control (Ada a visualization, data analysis, and numerical computation. Using MATLAB, you can solve technical computing problems faster than with t Example 12**<br> **Example 12**<br> **MATLAB** is a high-level technical computing language<br>
and interactive environment for algorithm development,<br>
data visualization, data analysis, and numerical<br>
computing problems faster than wi **Example 12**<br> **CALCE ATTLAB** is a high-level technical computing language<br>
and interactive environment for algorithm development,<br>
data visualization, data analysis, and numerical<br>
computing problems faster than with tradi
- 

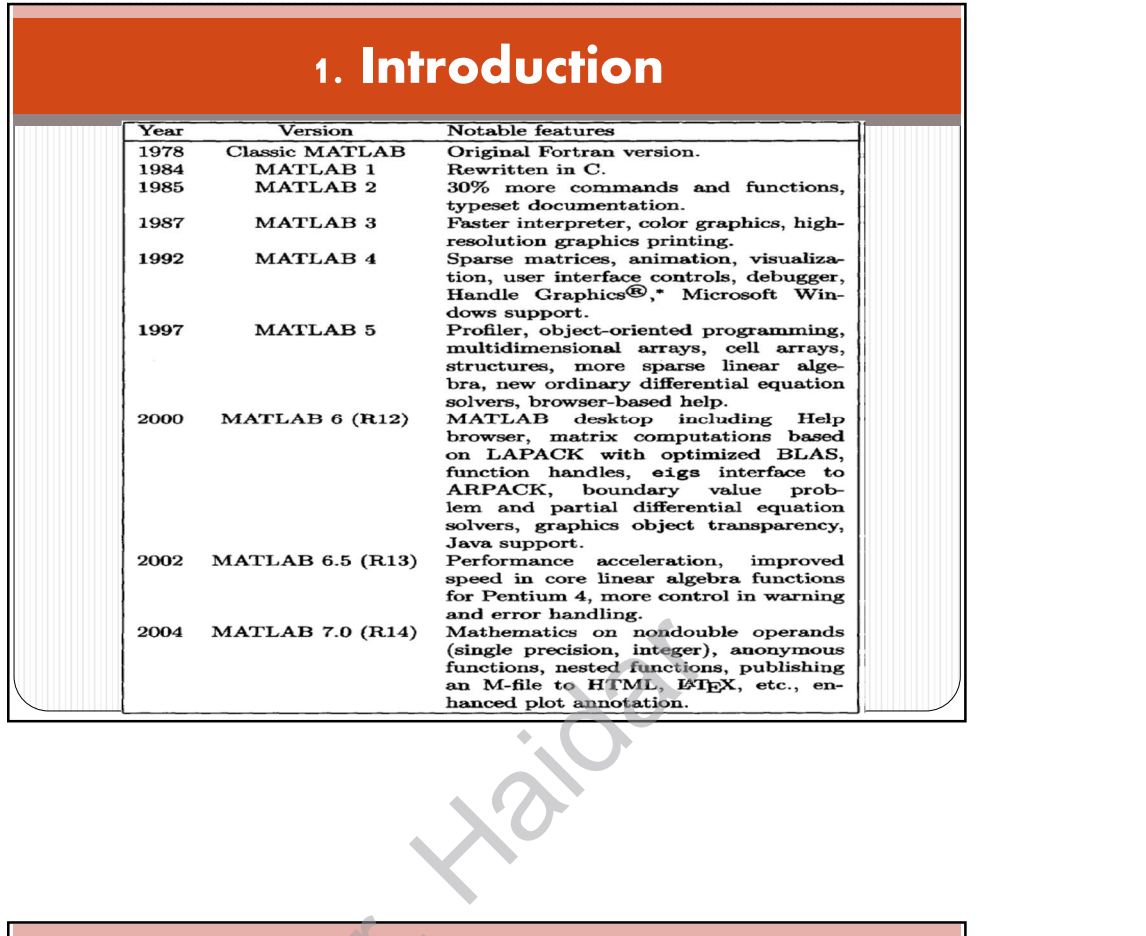

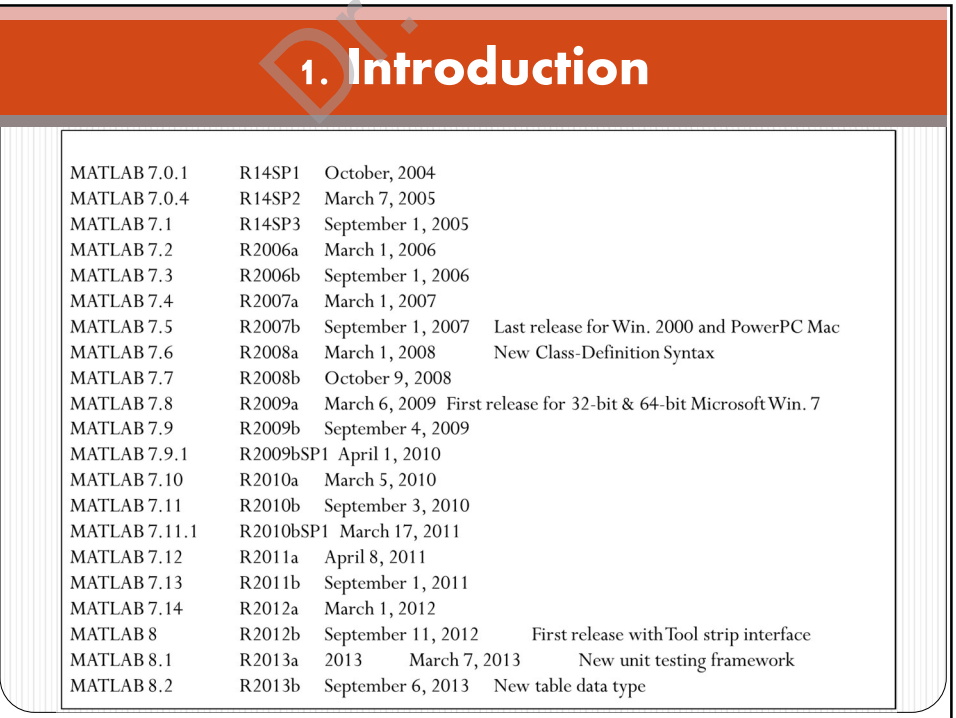

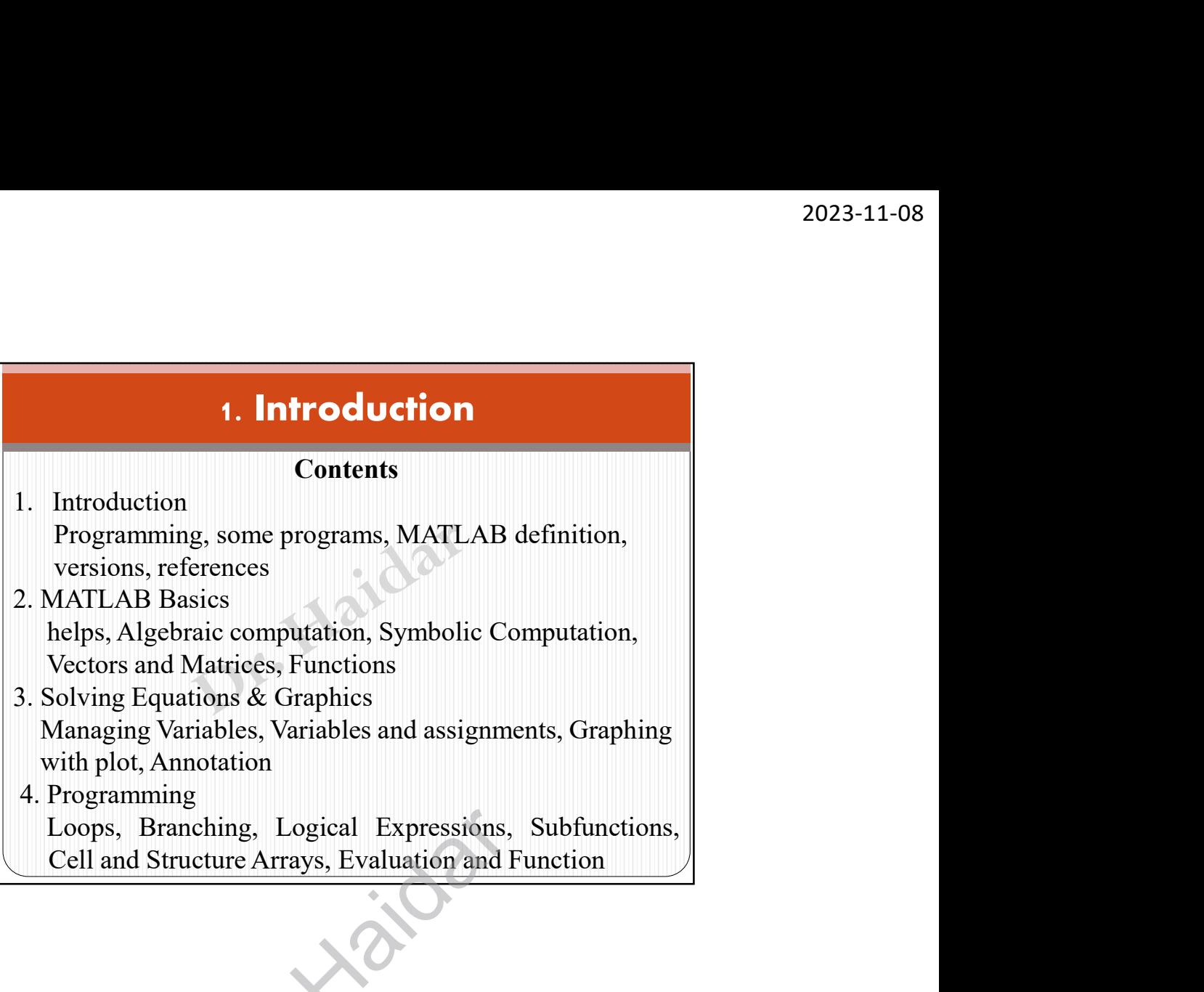

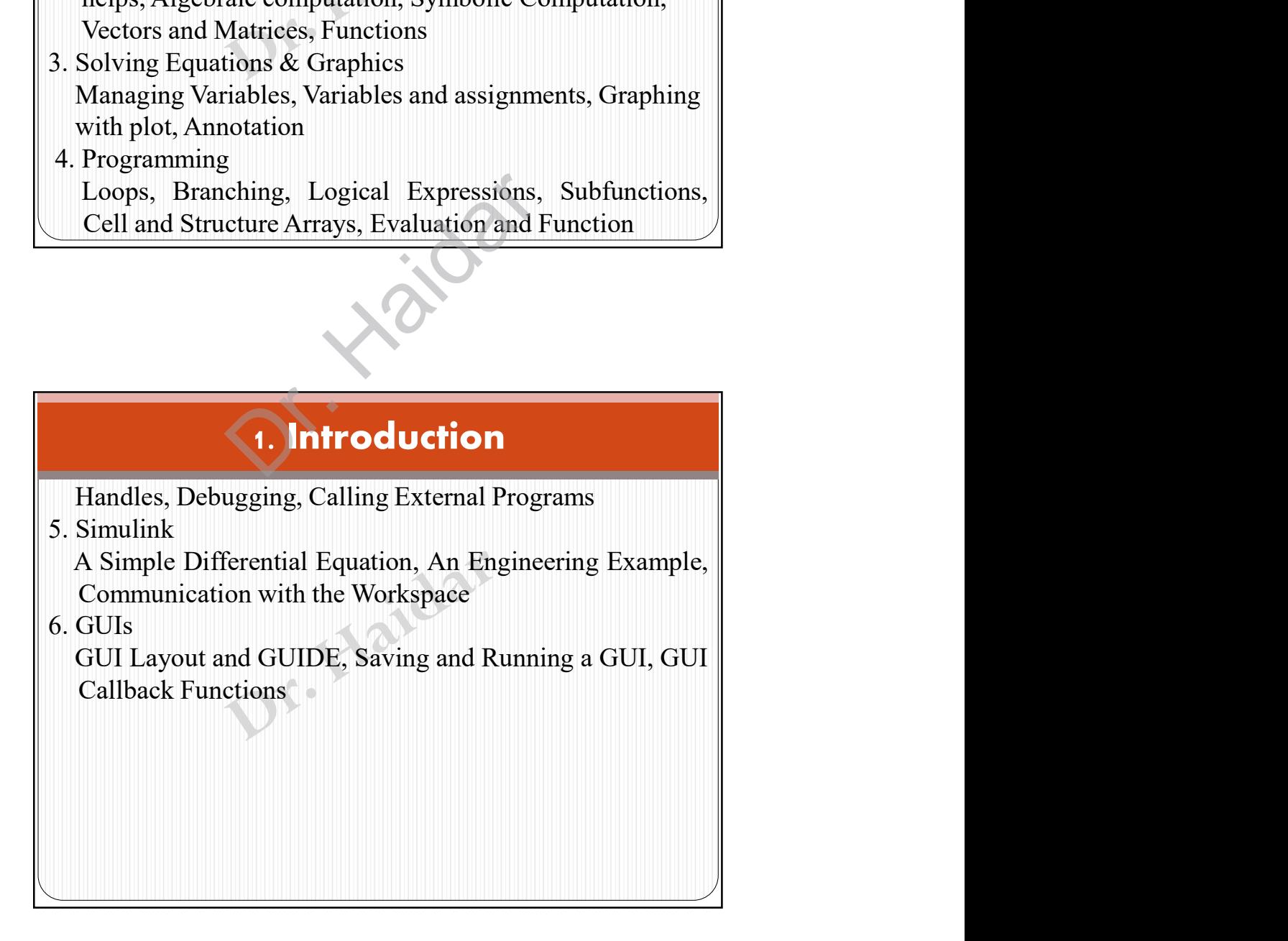

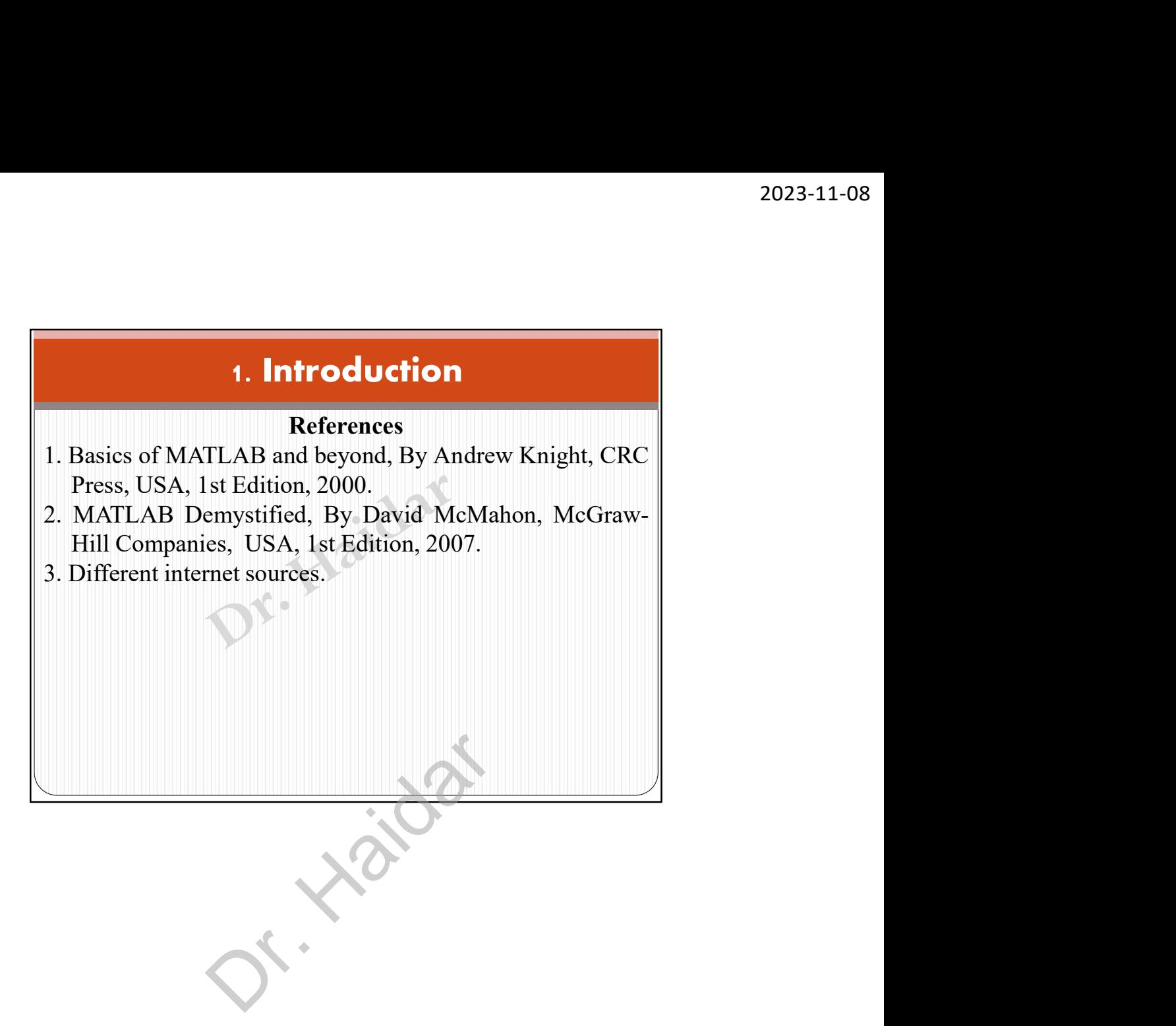